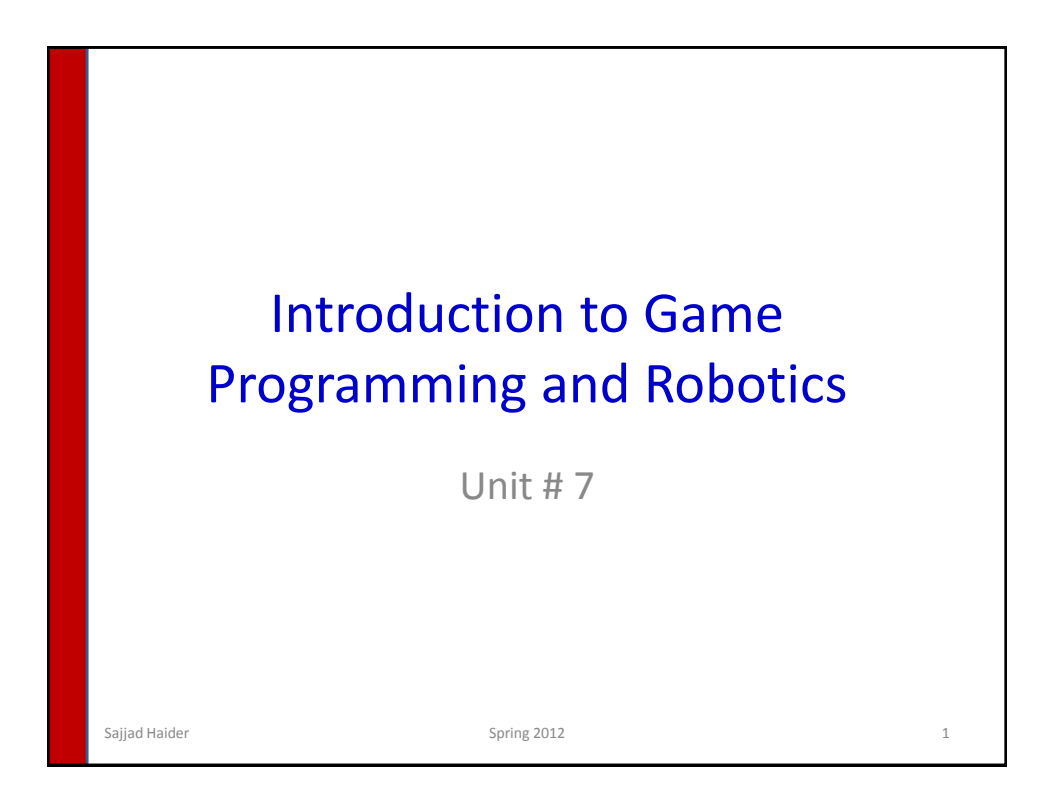

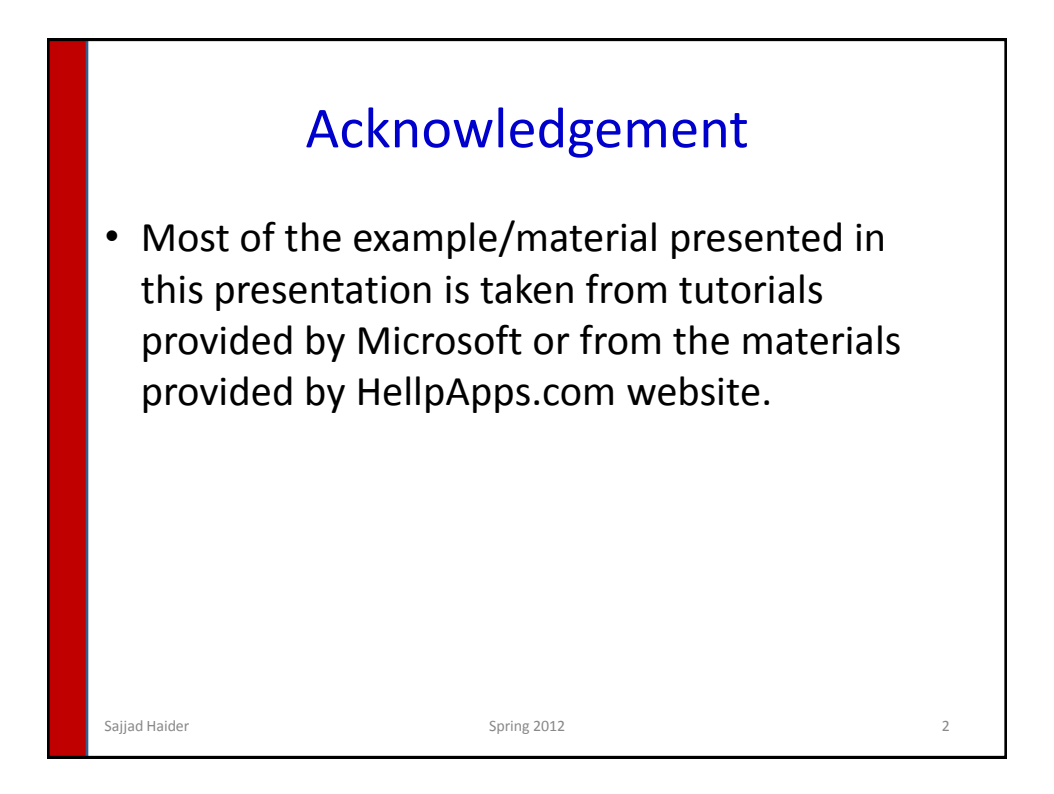

# **Exclusivity**

- Exclusivity is one of the more advanced VPL concepts, but something that you must understand so you can avoid unexpected behavior.
- how VPL decides which control flows are exclusive (i.e. which control flows will **not** be executed concurrently).
- A common example of where it becomes essential is when you update a variable in your program that is also referred to in other parts of the program.

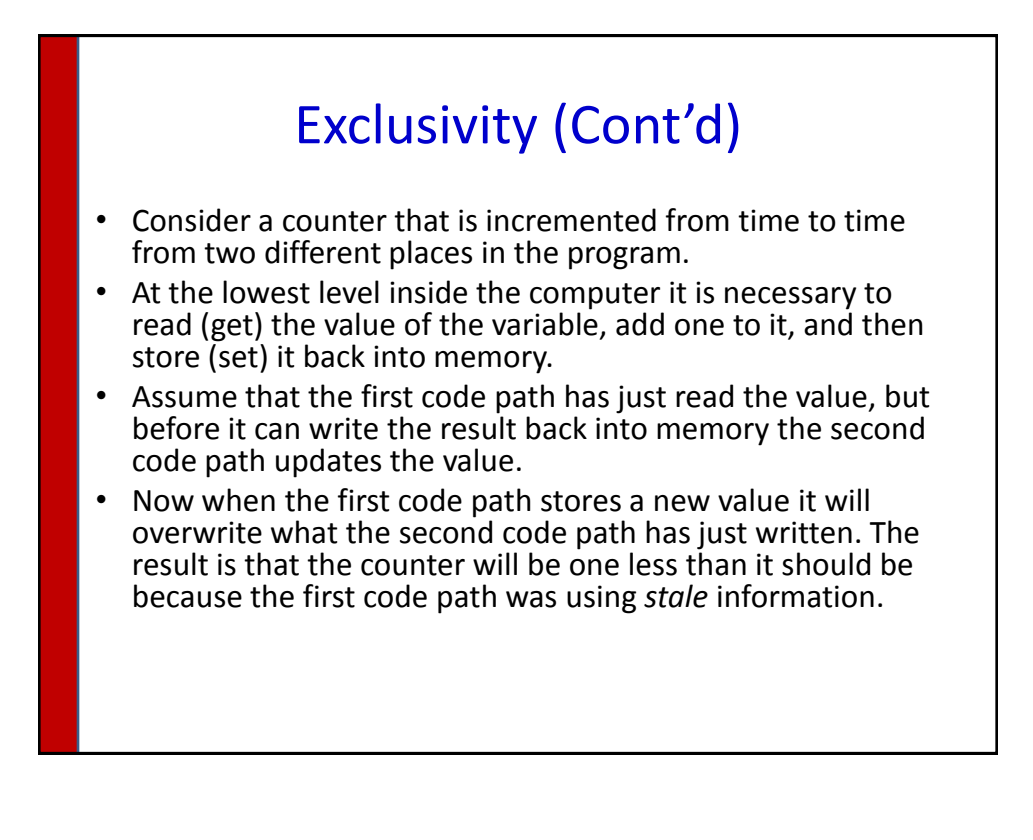

# Atomic Operation

- To solve this problem, each code path must have exclusive access to the counter until it has completed the increment operation.
- This is referred to as an *atomic* operation because it is treated as indivisible even though it involves several steps: read value, increment, write value.
- No other code can alter the value of the counter until the increment operation is finished. The problem of simultaneous updates has been eliminated.

### Concurrent vs. Exclusive Flow

- Consider the case where notifications arrive from a robot service.
- One notification might be about a bumper being pressed and another from a range sensor.
- Clearly different notifications from the same activity/service can be quite independent. If one of these control flows sets a variable, it will be exclusive, and cannot run concurrently with the other control flow.

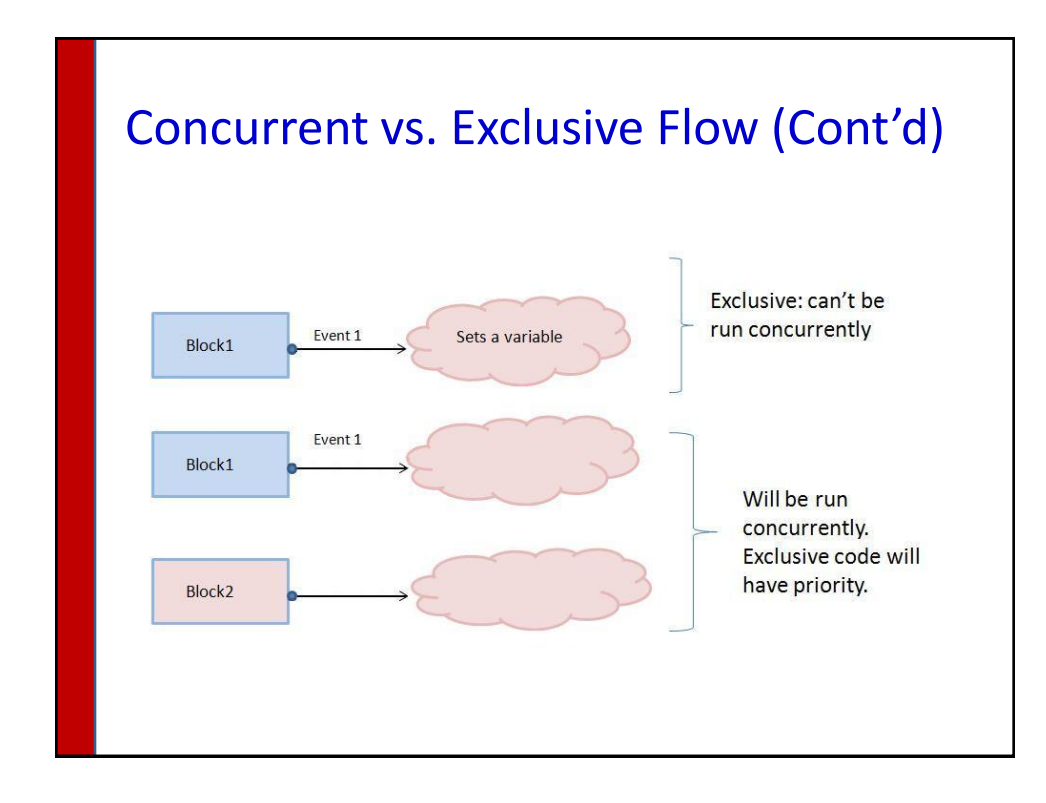

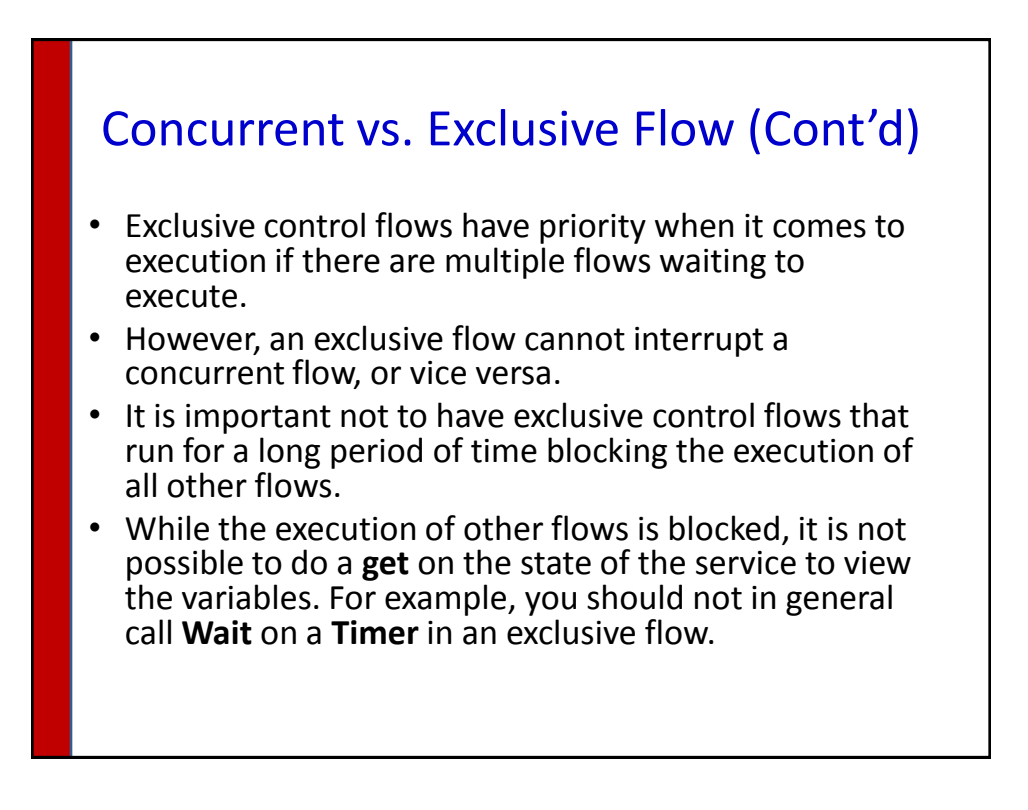

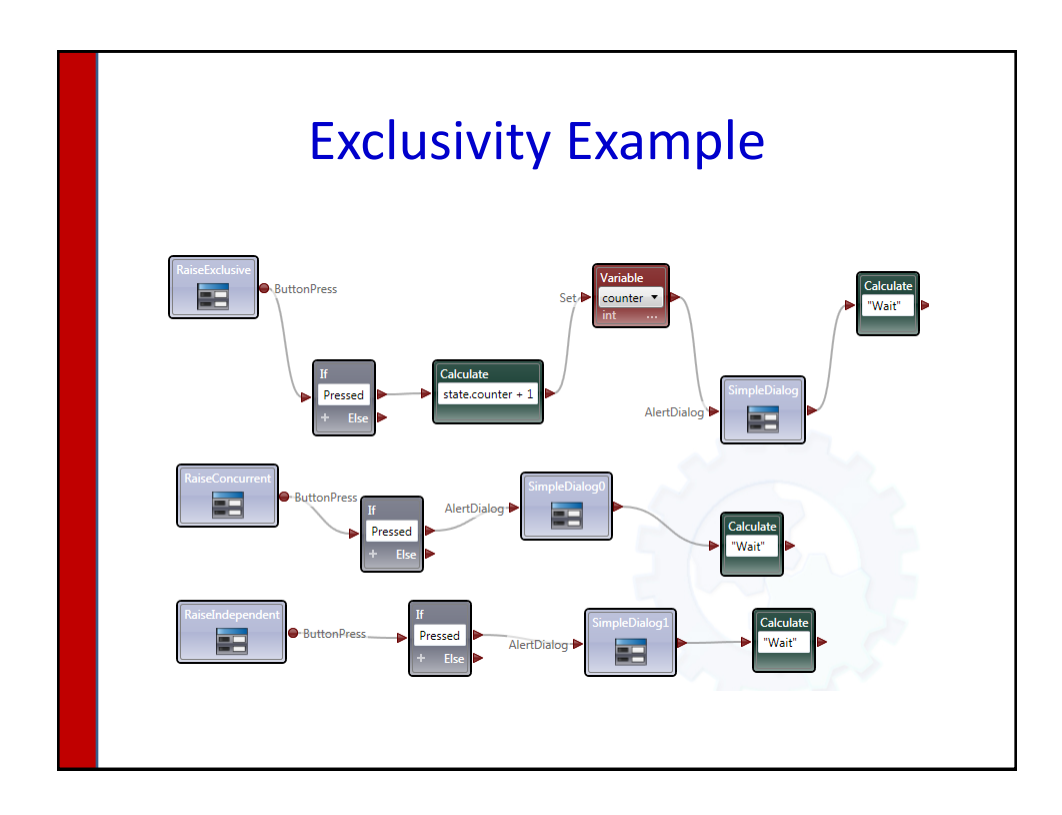

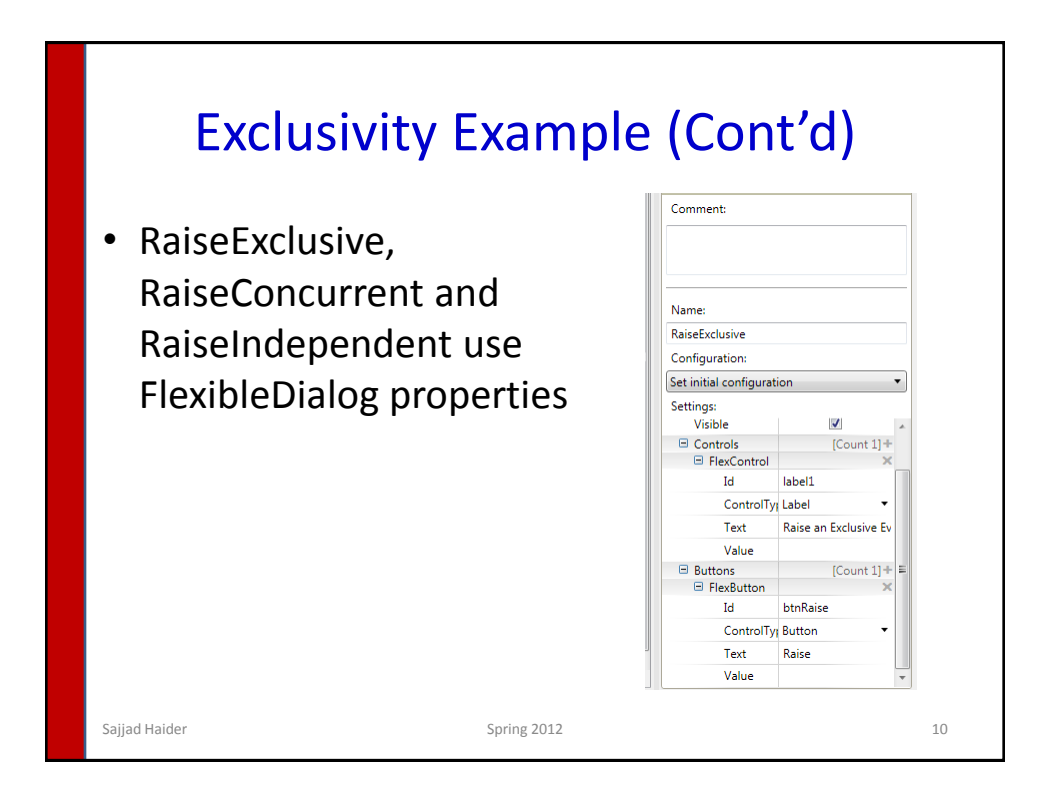

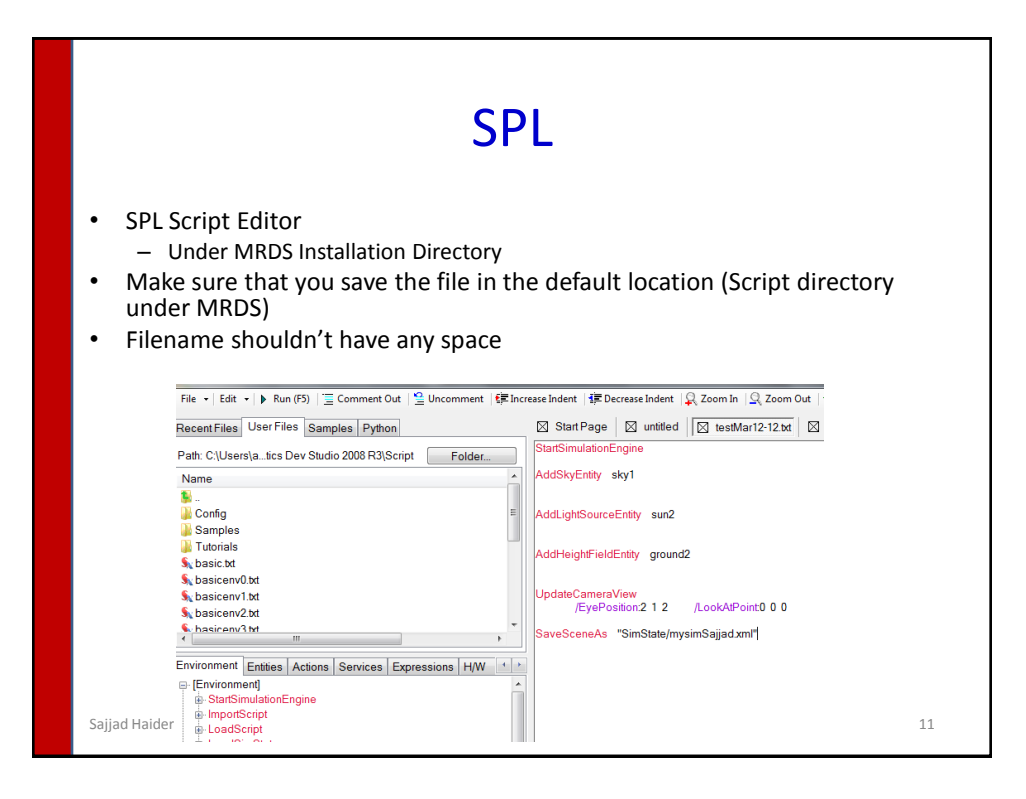

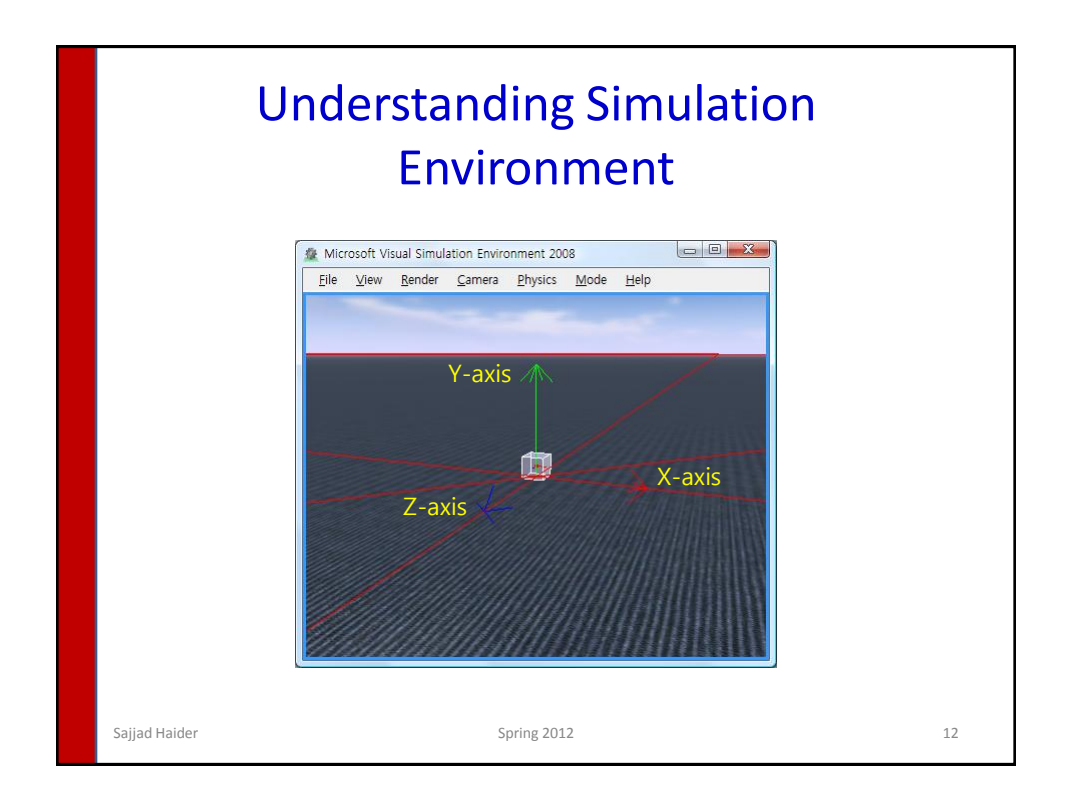

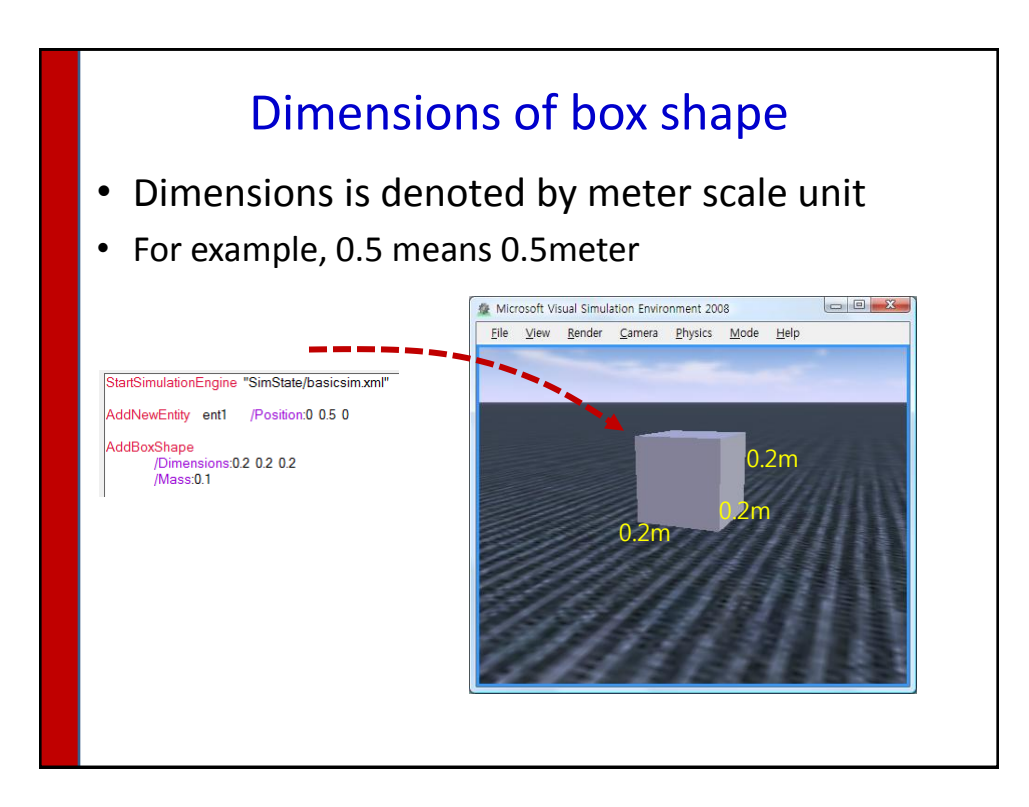

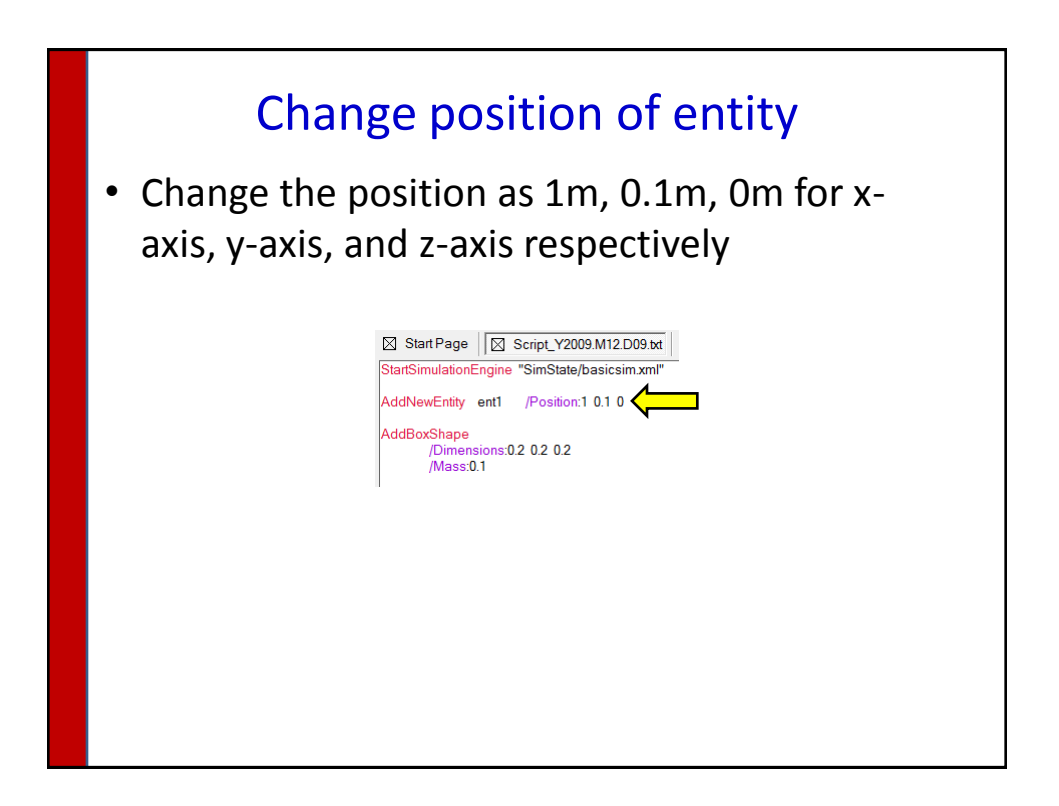

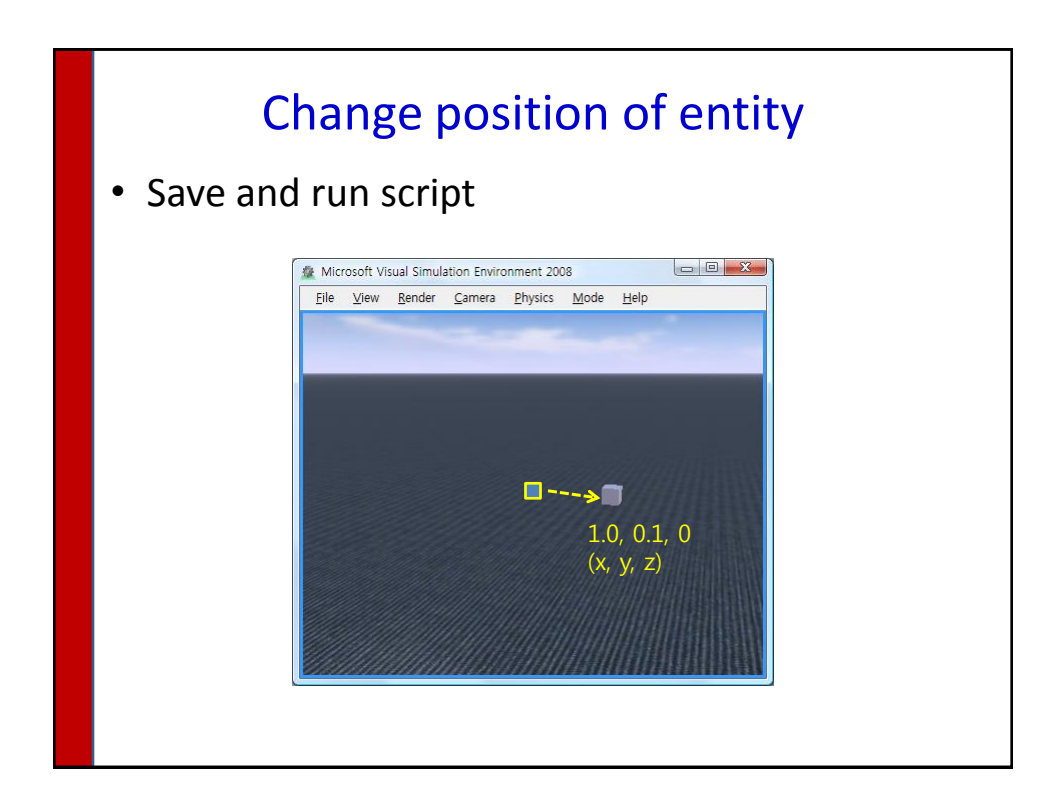

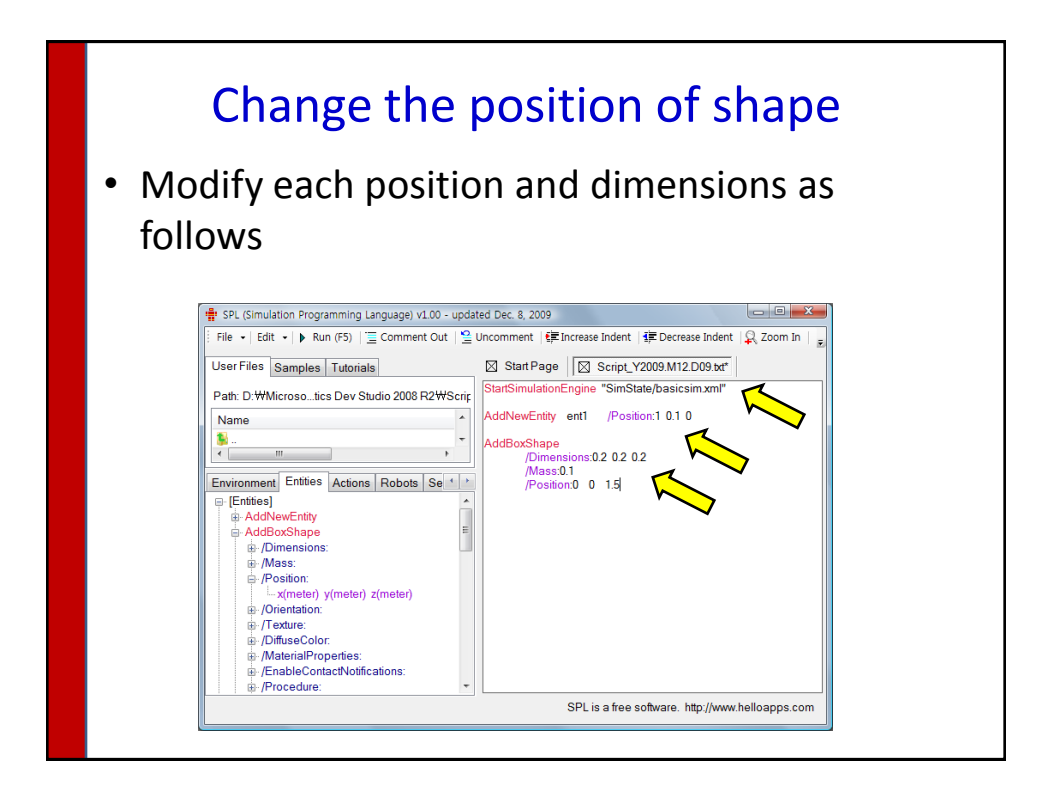

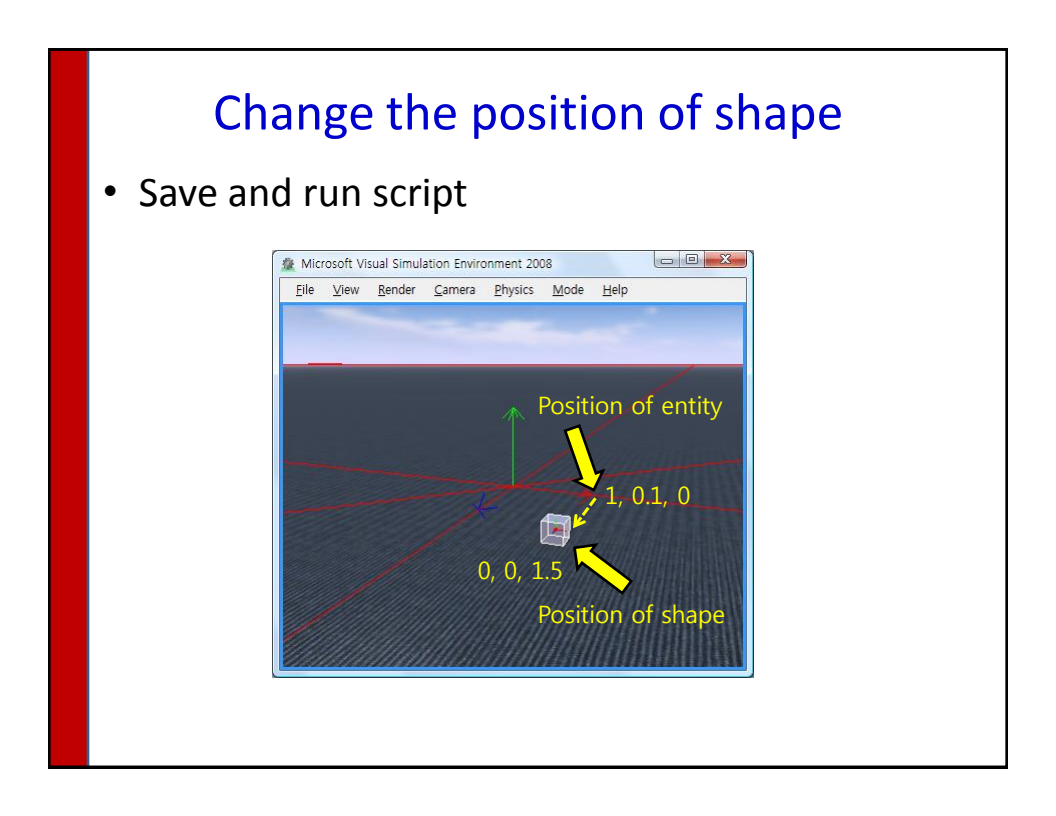

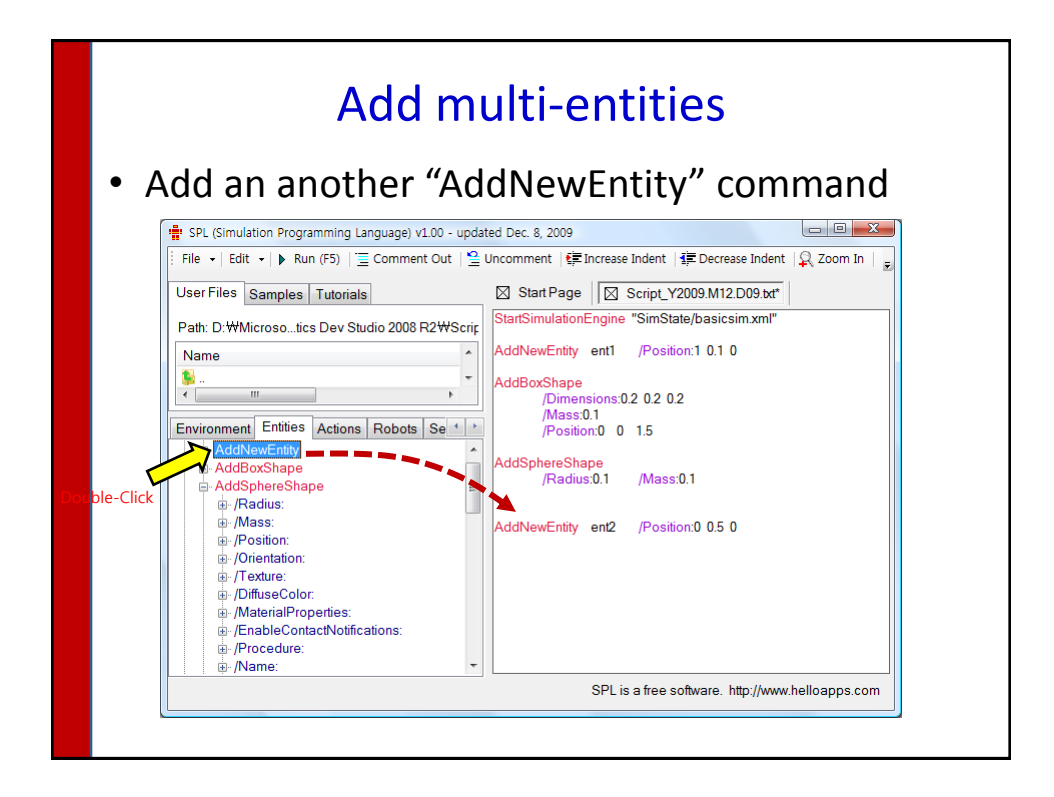

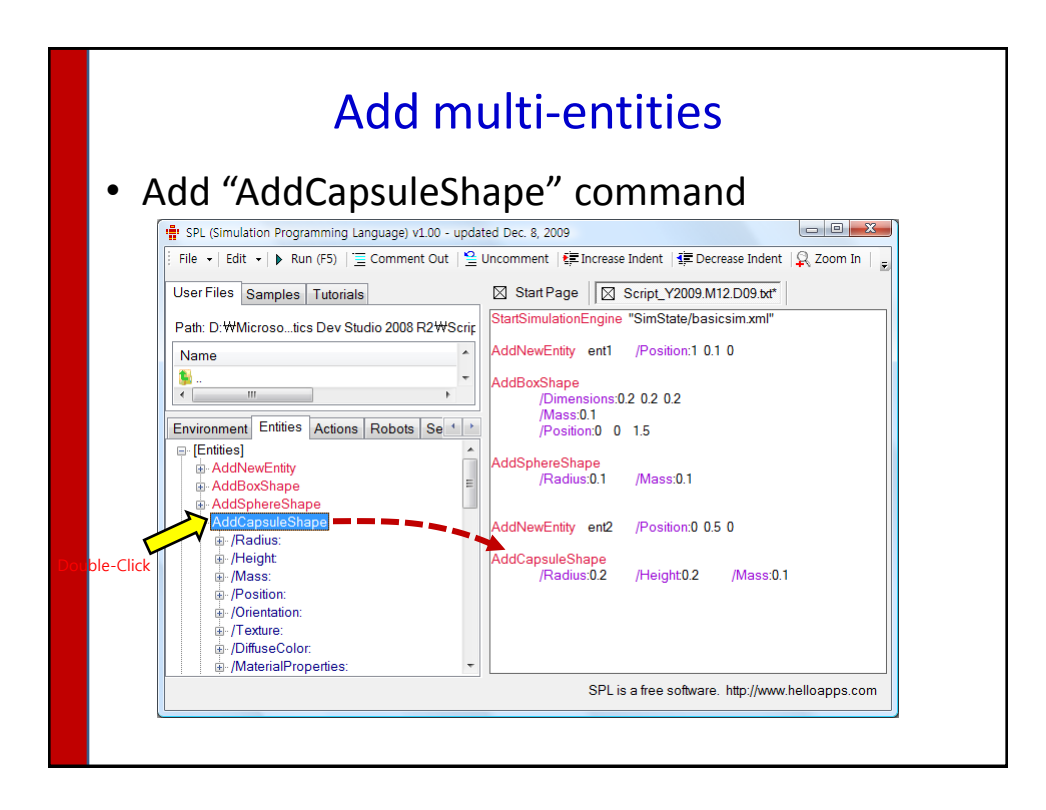

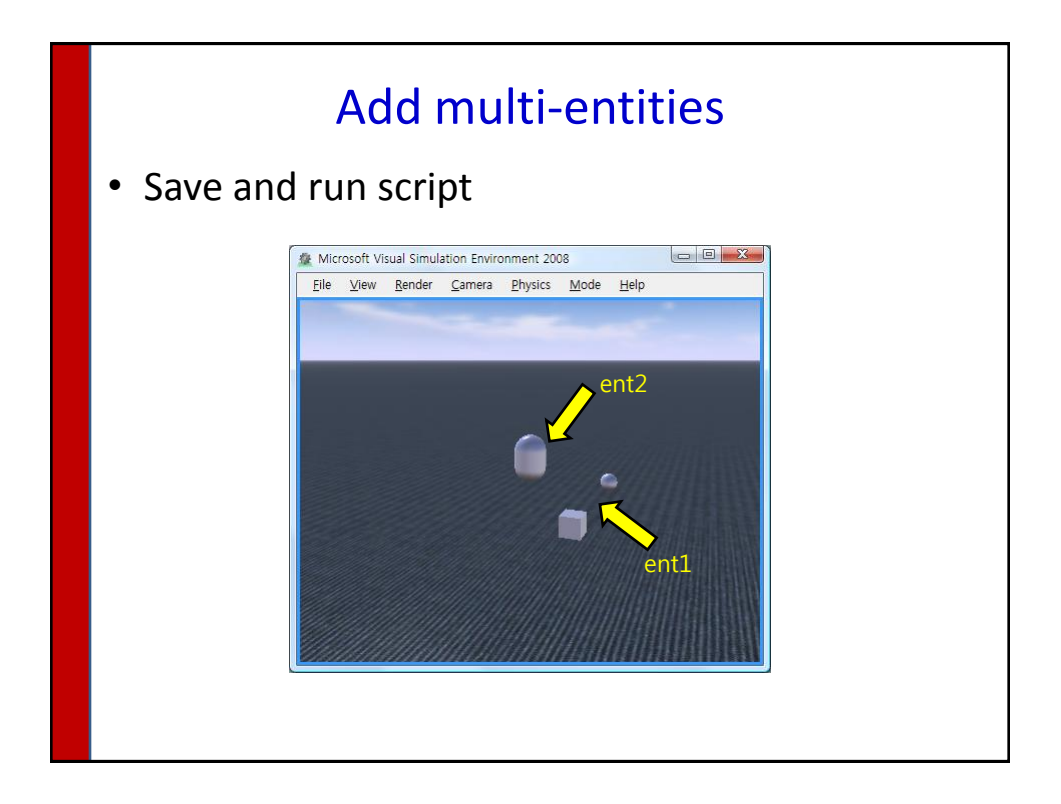

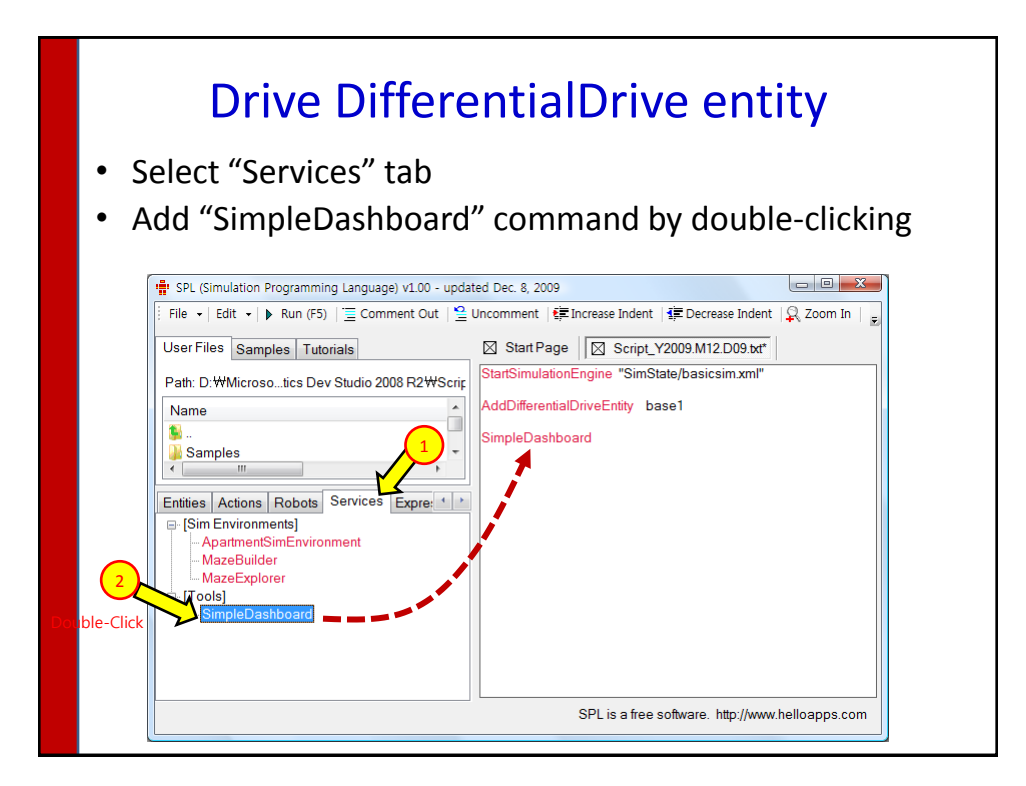

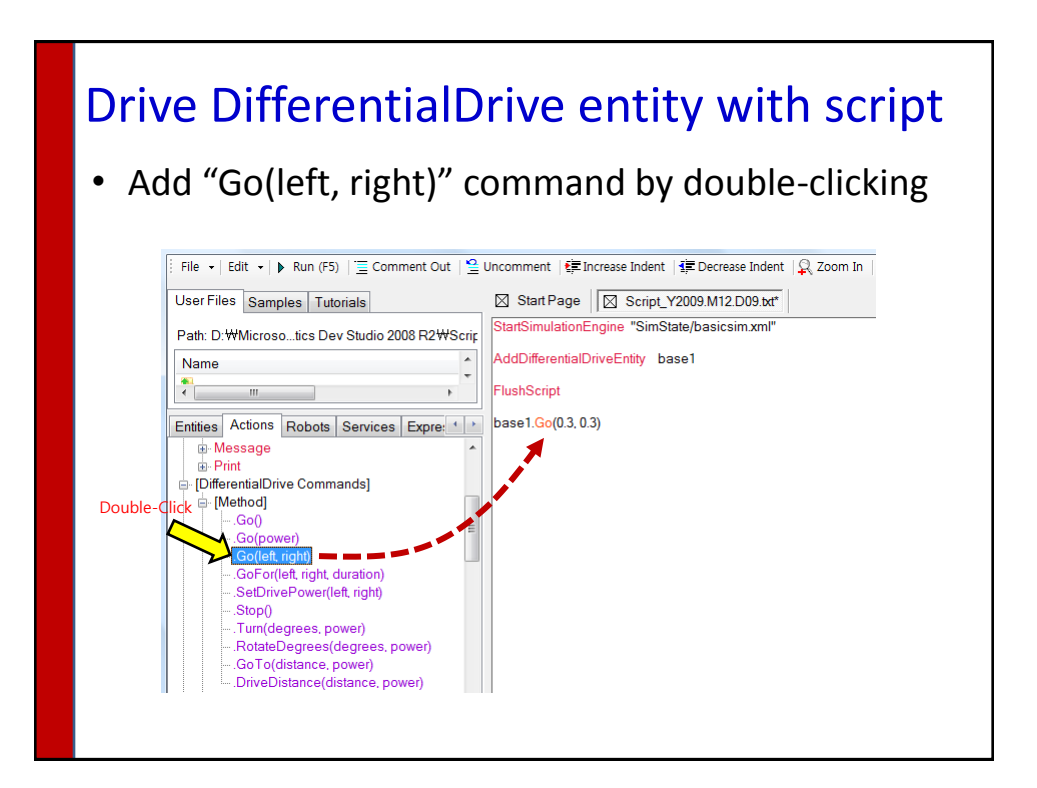

## Drive DifferentialDrive entity with script

- Go Forwards commands
	- $-$  base1.Go()
	- base1.Go(0.5)
	- base1.Go(0.5, 0.5)
	- base1.SetDrivePower(0.5, 0.5)

### Drive DifferentialDrive entity with script

- Turn commands
	- base1.Go(-0.5, 0.5)
	- Base1.Go(0.2, 0.5)
	- base1.SetDrivePower(-0.5, 0.5)
	- base1.Turn(90, 0.3) //turn 90 degrees with 0.3 power
	- base1.RotateDegrees(90, 0.3)

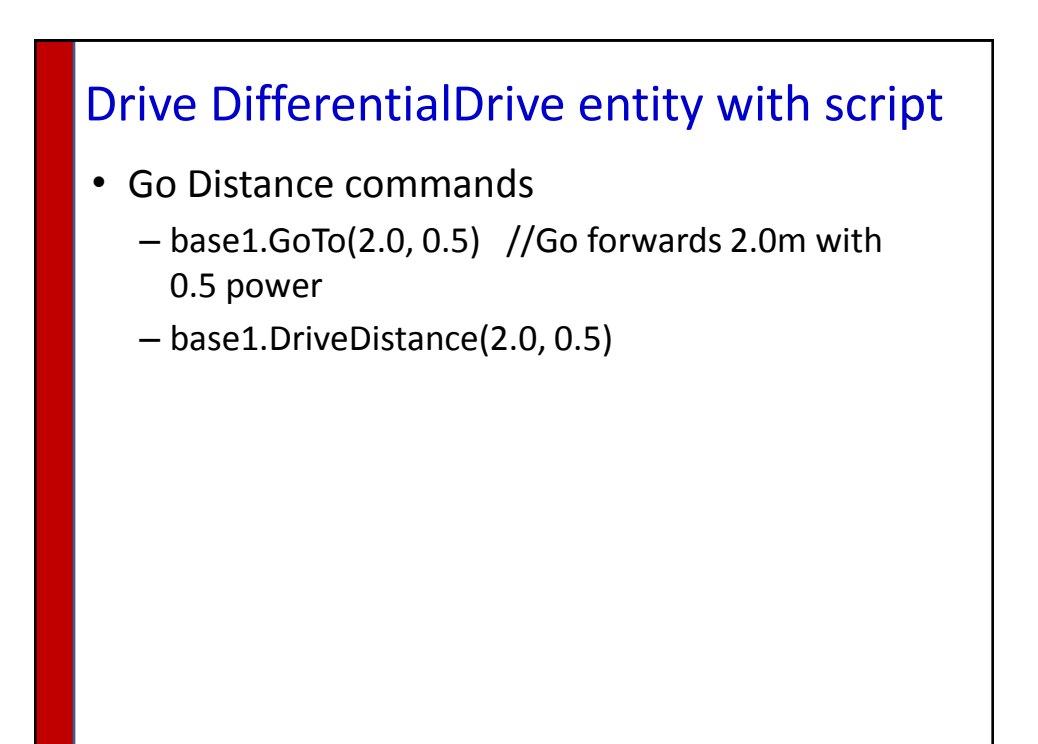

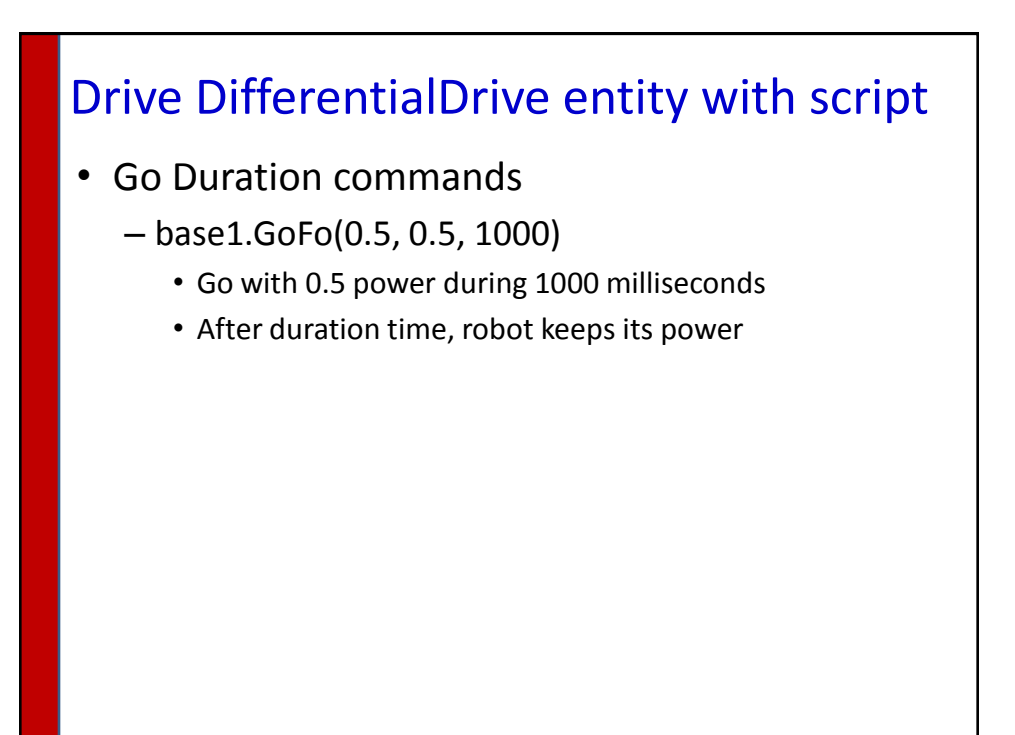